## **ÍNDICE DE CONTENIDOS**

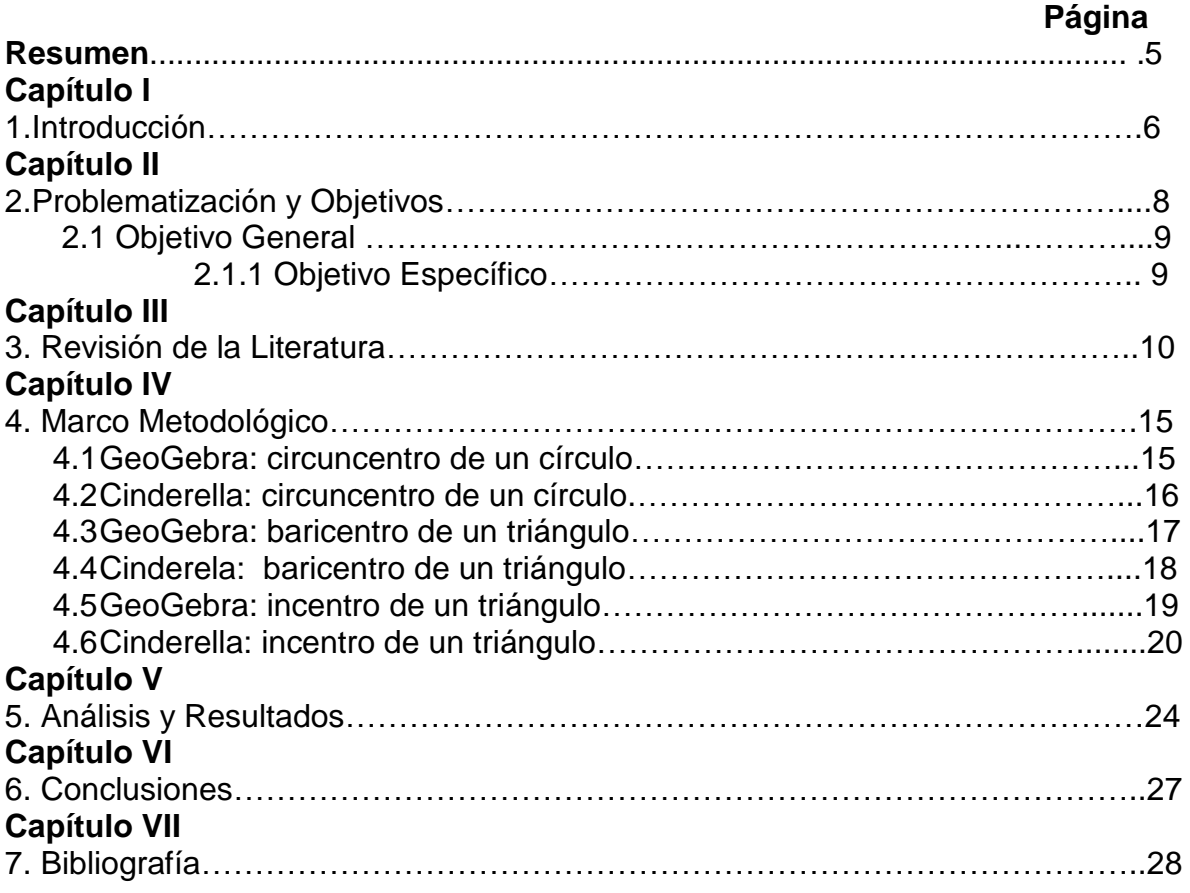

## **INDICE DE FIGURAS**

## **Página**

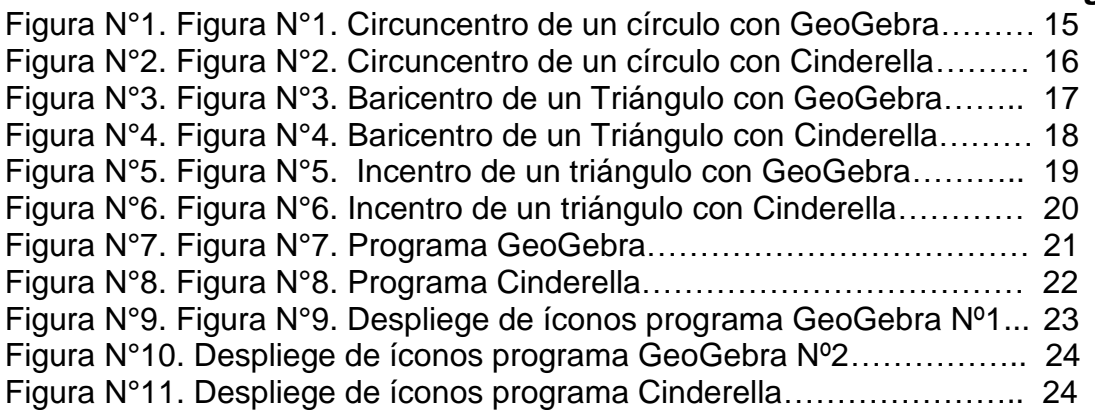

## **INDICE DE TABLAS**

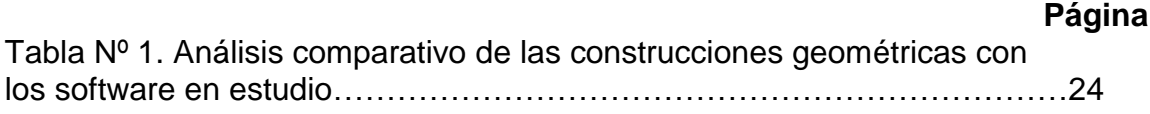